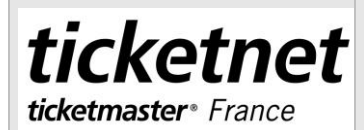

# Ticketmaster.fr Auchan - Carrefour - Cora - Cultura - E. Leclerc

### **ORDRE D'EDITION DE BILLETTERIE**

Vous devez nous retourner l'ordre d'édition de billetterie par fax ou par mail (attention, nous avons besoin de la signature sur le document) à l'attention de votre gestionnaire [\(normandie@ticketnet.fr\)](mailto:normandie@ticketnet.fr), accompagné d'un texte de présentation et d'un visuel.

Départements : 14-50-61-27-76

#### **COMMISSION :**

La commission sera applicable selon la grille suivante (soit à la charge du client ou de l'organisateur) :

- **2 €** jusqu'à 24,99 €
- **2.20 €** de 25 € à 34,99 €
- **2,50 €** de 35 € à 44,99 €
- **- 3 €** de 45 € à 70 € et au-delà de 70 € la commission sera à négocier.

## **TARIFS :**

En complément du tarif normal, vous pouvez nous attribuer un tarif adhérent, destiné aux porteurs de carte des enseignes Auchan, Carrefour, Cora, Leclerc, Cultura.

La plupart des magasins mettent en avant les manifestations qui disposent de ce tarif préférentiel pour leurs clients, cela vous garantit une meilleure visibilité sur le réseau.

Vous pouvez également nous attribuer un tarif collectivité destiné à nos partenaires CE (RSA/Mey Club - Quick - Air France – CEZAM, CGOS, APAS BTP...)

Pour les deux catégories, vous pouvez décider de mettre un quota de places. Celui-ci peut-être de 30 places par exemple...

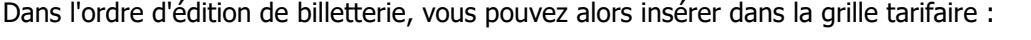

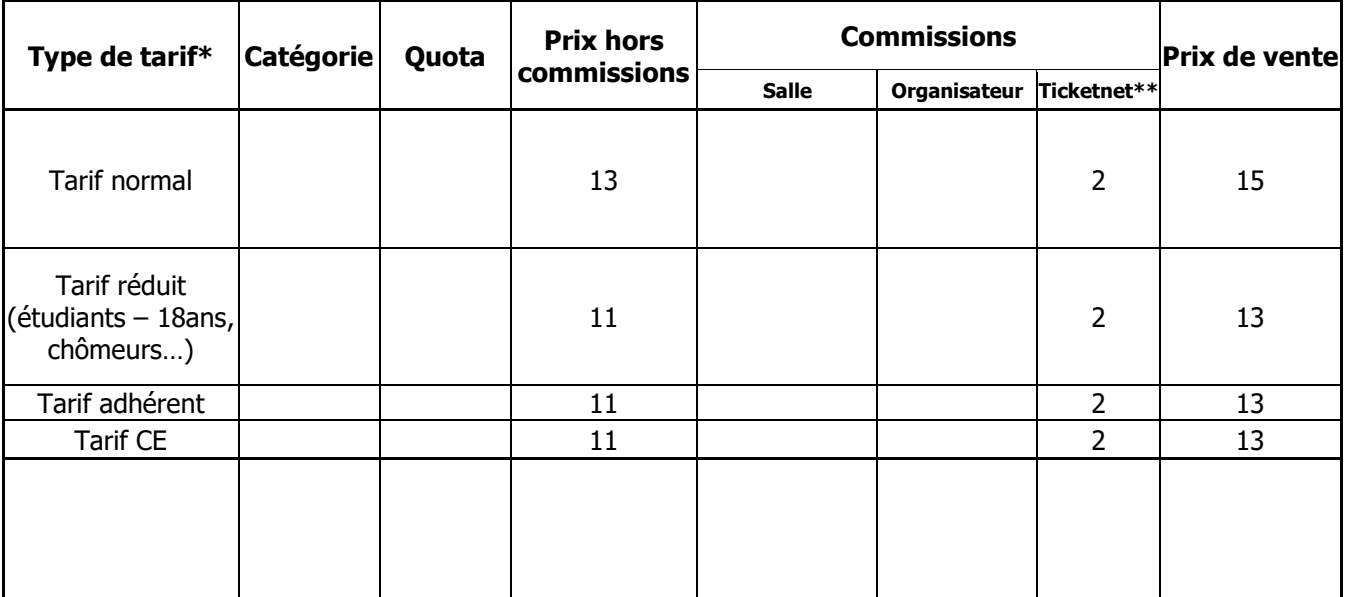

Si vous rencontrez des difficultés pour compléter le document, vous me pouvez me contacter. Les informations doivent nous être retourner **5 semaines minimum** avant la date de l'évènement. Dès réception des documents, nous vous ferons parvenir les BAT avec les codes d'accès pour la consultation de vos ventes sur le site [www.ticketmaster.fr](http://www.ticketnet.fr/).

usé de réception - Ministère de l'Intérieur Acc

076-217606409-20221013-2022-10-92-Al  $Arc$ usé certifié exécutoire

Réception par le préfet : 14/11/2022

Affichage: 15/11/2022

Il est impératif de retourner les BAT (spécimen de billet) envoyés par votre gestionnaire avec **votre bon pour accord** pour ouvrir votre spectacle à la vente. Tant que nous n'avons pas réceptionné cet accord les ventes ne peuvent être ouvertes sur le réseau Ticketnet.

### **CONSULTATION DES VENTES :**

Vous devez vous connecter sur [www.ticketmaster.fr](http://www.ticketmaster.fr/) **et cliquer sur « point producteur » en bas de la page d'accueil (rubrique ticketmaster pro).**

Pour la première phase d'authentification, vous devez mettre les informations suivantes : nom d'utilisateur : ticketnet mot de passe : producteur - Pour la deuxième phase utilisateur : codes remis par votre gestionnaire avec les BAT

mot de passe : codes remis par votre gestionnaire avec les BAT

#### **E-TICKET / M-TICKET :**

Si vous travaillez en E-ticket, merci de nous communiquer les coordonnées de votre prestataire afin de mettre en place le service sur notre réseau.

#### **INFORMATIONS POINTS DE VENTE :**

Vous trouverez la liste des points de vente pour la diffusion de vos affiches et dépliants. Merci de rajouter l'ensemble de nos points de vente sur vos supports de communication, voici le bandeau et notre logo :

# **ticketmaster**®

## *TICKETMASTER.FR - AUCHAN - CARREFOUR - CORA - CULTURA - E. LECLERC*

Attention, n'oubliez pas de mentionner sur vos supports de communication, vos tarifs avec la mention (hors frais de location) si la commission est à la charge du client.

Si vous disposez d'un site Internet, nous pouvons vous fournir le logo ainsi que l'adresse url de votre manifestation pour que vos internautes puissent commander en ligne. Si cette option vous intéresse, vous pouvez me le signaler et je vous enverrai le lien dès l'ouverture de la mise en vente.

usé de réception - Ministère de l'Intérieur Acc

076-217606409-20221013-2022-10-92-Al

usé certifié exécutoire  $Acr$ Réception par le préfet : 14/11/2022 Affichage: 15/11/2022